## **Comprobar letra NIF**

Ejemplo en Basic de como comprobar la letra de un NIF

```
10 A$="TRWAGMYFPDXBNJZSQVHLCKET"
20 INPUT "DNI:";B$
30 A=(1+VAL(B$)-23*INT(VAL(B$)/23))
40 PRINT B$+MID$(A$,A,1)
```
From: <http://intrusos.info/> - **LCWIKI**

Permanent link: **[http://intrusos.info/doku.php?id=programacion:validar\\_nif](http://intrusos.info/doku.php?id=programacion:validar_nif)**

Last update: **2023/01/18 14:11**

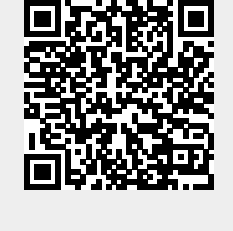